## , tushu007.com

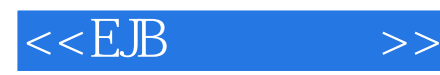

 $<<$ EJB  $>>$ 

- 13 ISBN 9787111149842
- 10 ISBN 711114984X

出版时间:2004-9

( ) Benjamin G. Sull

页数:260

PDF

更多资源请访问:http://www.tushu007.com

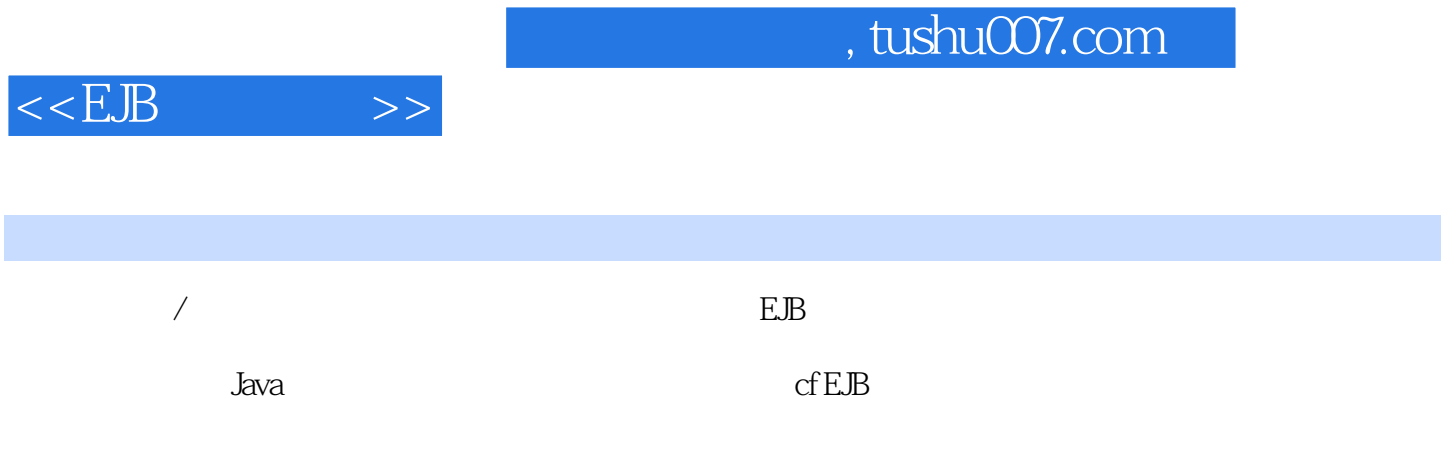

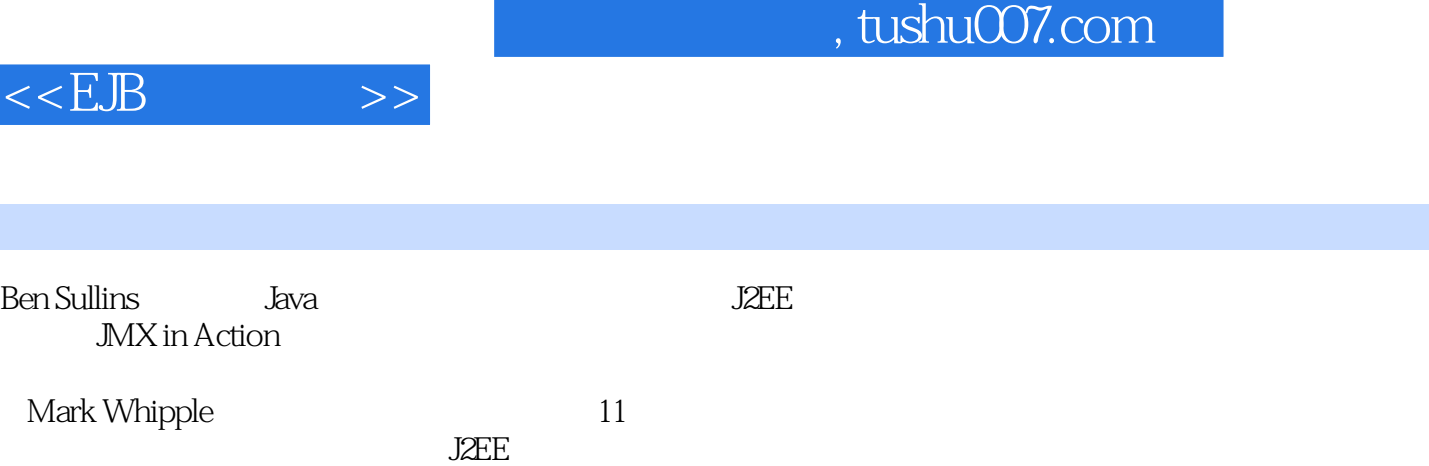

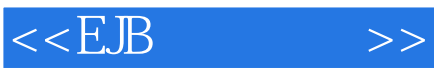

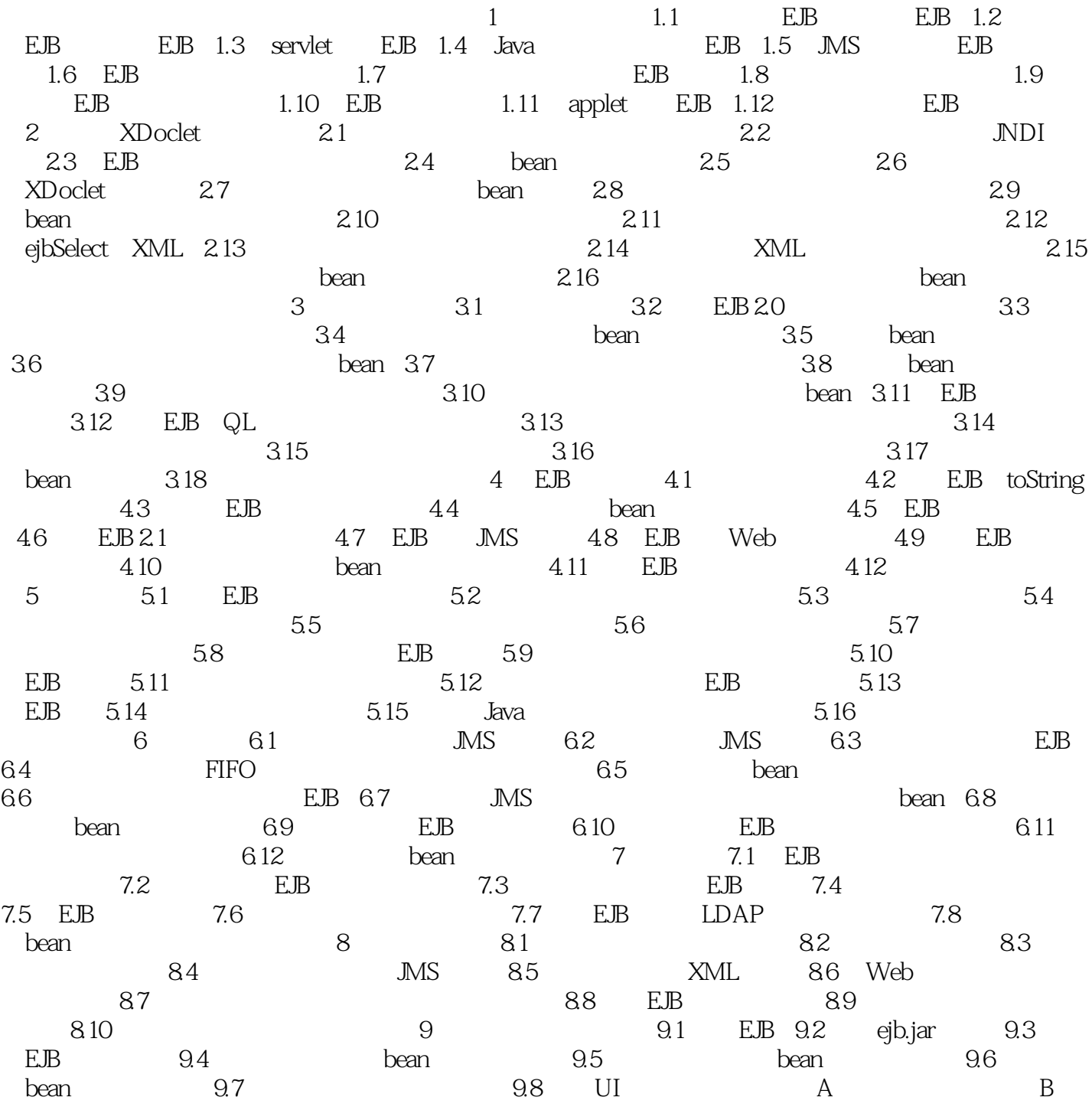

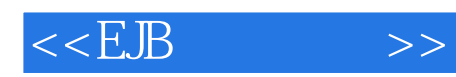

本站所提供下载的PDF图书仅提供预览和简介,请支持正版图书。

更多资源请访问:http://www.tushu007.com